# **World RAM**

This is a list of the RAM locations used by the world map program, including chocobo, airship, and serpent trench. The code that uses this data is in bank EE.

### **\$0000-\$00FF: World Direct Page**

```
 +$00 always #$0000
 +$02 always #$FFFF
 +$04 unmodified buttons pressed this frame
 +$06 buttons pressed this frame modified based on button config
 +$08 buttons pressed this frame but not last frame
 +$0A -
 +$0C buttons pressed last frame
       axlr----
       a: A button down
       x: X button down
       l: L button down
       r: R button down
       byetudlr
       b: B button down
       y: Y button down
       e: Select button down
       t: Start button down
       u: Up direction down
       d: Down direction down
       l: Left direction down
       r: Right direction down
   $19
 +$1E
  $20
  $22 target screen brightness
  $23 current screen brightness (0-F)
  $24 vblank flag
 +$26 forward movement speed
 ++$29 rotation speed
 +$2F altitude
  $31
 +$34 current X position (in pixels)
 +$38 current Y position (in pixels)
 ++$3A rotation angle (high 16-bits active)
 +$3D m7a
 +$3F m7b
 +$41 m7c
```

```
 +$43 m7d
    +$44
    +$46
$58-$64 scratchpad
     $60 fdd?????
         f: vehicle is moving forward
         d: double speed turns ???
     $61 ????dulr
         d: vehicle is moving down
         u: vehicle is moving up
         l: vehicle is turning left
         r: vehicle is turning right
    +$6A scratchpad
    +$73 rotation frame counter
    +$75 vehicle direction ???
    +$77 bg1 horizontal scroll
    +$79 bg1 vertical scroll
    +$7B map horizontal scroll position, or maybe an offset based on the map
sector ???
    +$7D map vertical scroll position ???
    +$83
    +$85
    +$87
    +$89
     $8B
     $8C zoom level ??
     $9F HDMA #4 (M7A) line count 1 (124 lines, no repeat)
    +$A0 HDMA #4 (M7A) data pointer 1
     $A2 HDMA #4 (M7A) line count 2 (100 lines, no repeat)
    +$A3 HDMA #4 (M7A) data pointer 2
     $A5 HDMA #4 (M7A) line count 3 (terminate)
     $A6 HDMA #5 (M7B) line count 1 (124 lines, no repeat)
     $AD HDMA #6 (M7C) line count 1 (124 lines, no repeat)
     $B4 HDMA #7 (M7D) line count 1 (124 lines, no repeat)
     $C2 ?bfpssac current tile properties, byte 1
         b: enable battles
         f: forest
         p: passable on foot
         s: airship shadow size
         a: airship can land
         c: passable with chocobo
     $C3 kpv??bbb current tile properties, byte 2
         k: kefka's tower
         p: phoenix cave
```

```
 v: veldt
         b: battle background
    +$C4 current tile index
    +$C6 current X position (in pixels)
    +$C8 current Y position (in pixels)
    $CA character 1 graphic (00 = none, 01 = falcon, 02 = chocobo ??, 03 =character, 04 = ???, 05 = ship, 0C = esper terra, 12 = bird, 16 = smoking
airship)
     $CB character 2 graphic
     $CC character 3 graphic
     $CD character 4 graphic
   ++$D2 decompression source address
  ++$D5 decompression destination address
    +$DF X position (in pixels * 256)
   +$E1 Y position (in pixels * 256)
   +$E3 X movement speed (signed)
    +$E5 Y movement speed (signed)
     $E7 ??st?wvc
         s: character/vehicle is shown
         t: character is transparent (bottom sprite, for forests)
         w: character/vehicle is moving/waiting
         v: vehicle event script is running
         c: world event script is running
     $E8 ?t???ls?
         t: airship is taking off
         l: arrows are not locked
         s: arrows are shown
     $E9 ????????
  ++$EA event script pointer
    +$ED event script offset (high bit does something)
     $EF movement distance/pause duration
     $F0 current event command
   +$F1
     $F3 character movement speed
    +$F4 destination map index ???
    $F6 facing direction (0 = up, 1 = right, 2 = down, 3 = left)
     $F7 graphical action
     $FA 4 frame counter (magitek train ride)
    +$FA origin X
    +$FC origin Y
```
#### **\$0100-\$FFFF: World RAM**

```
$0140-$09FF mode 7 HDMA data
$0A00-$0AFF dp stack
$0B00-$0B0F
       $11F0
       $11F2
       $11F3
```

```
 +$11F4
      +$11F6 ???????? ?????gbm
             g: map graphics are already loaded
             b: enable battle
             m: hide mini-map
       $11F8
       $11F9 battle bg index
      $11FA vehicle index (0 = none, 1 = airship, 2 = chocobo)
       $11FB showing character's graphic index
       $11FC showing character's palette index
     ++$11FD world map event pointer
     +$1F64 map index
     +$1F60 character XY position (in tiles)
      +$1F62 airship XY position (in tiles)
      +$1F64 map index
      +$1F66 map XY position
       $1F68 facing direction (bit 7 does something too)
      +$1F69 parent map index
      +$1F6B parent XY position
       $1F6D random number
      +$1F6E random battle counter
$1F70-$1F7F saved character palette indexes
       $1F80 current song index
$1F81-$1FA0 saved object map indexes
       $1FA1 random number pointer for random monster battle
       $1FA2 random number pointer for monster formation
      $1FA3 random number counter for monster formation
       $1FA4 random number counter for random monster battle
       $1FA5
      +$1FA6 pointer to current showing character's object data
$1FA8-$1FBF saved counter data
      +$1FC0 party XY position
$1FC2-$1FD1 event words
      +$1FCE number of dragons left
       $1FD2 parent map facing direction
$1FD3-$1FF2 character saved XY positions (2 bytes each)
$1FF3-$1FF6 party facing directions
$1FF7-$1FFD -
     +$1FFE SRAM checksum
$6B30-$6D4F sprite data
$6D50-$6E4F
$6E50-$6ECF
$6F50-$734F map tile formation
$7350-$934F map graphics (8x8 tiles)
$9350-$93DF map tile palette assignments
```

```
$B5D0-$B64F
       $B650 walking animation position (0-3)
$B750-$B84F water tile graphics
$B850-$B85F water tile movement counters (1 per line)
       $B860
$E000-$E200 color palettes
$F120-$F7FF saved $0520-$0BFF
$F800-$FFFF decompression buffer
```
#### **\$7F0000-\$7FFFFF: World Map Data**

Tile data for the world map. The map is  $256 \times 256$  tiles, with one byte for each tile.

## **Magitek Factory Train Ride**

```
$7E2000-$7E9C44 tile graphics (29 items, 1097 bytes each)
$7F01E0-$7F02FF layer 16-21 tile data (6x12 items, 4 bytes each) last layer
$7F0300-$7F03BF layer 12-15 tile data (4x12 items, 4 bytes each)
$7F03C0-$7F041F layer 10-11 tile data (2x12 items, 4 bytes each)
$7F0420-$7F047F layer 8-9 tile data (2x12 items, 4 bytes each)
$7F0480-$7F04DF layer 6-7 tile data (2x12 items, 4 bytes each)
$7F04E0-$7F050F layer 5 tile data (1x12 items, 4 bytes each)
$7F0510-$7F053F layer 4 tile data (1x12 items, 4 bytes each)
$7F0540-$7F056F layer 3 tile data (1x12 items, 4 bytes each)
$7F0570-$7F059F layer 2 tile data (1x12 items, 4 bytes each)
$7F05A0-$7F05CF layer 1 tile data (1x12 items, 4 bytes each)
$7F05D0-$7F05FF layer 0 tile data (1x12 items, 4 bytes each) first layer
  ---------------
            $00 x position
            $01 y position
           +$02 tile index (pointer to tile pointers at $0800, $0198-$0318
are $0000-$0180 flipped horizontally)
$7F0800-$7F0AB7 pointers to magitek train ride tiles, copied from $D8DD00
(29 items, 24 bytes each, +$7E0000)
$7F0AB8-
$7F0AF8-
$7F0B38- pitch data 1
$7F0B78- pitch data 2
$7F0BB8- yaw data
$7F0BF8- yaw multiplier data
$7F0C18- background data
       +$7F0C5C pointer to tile data
```
Last<br>update: update: 2019/02/12 ff3:ff3us:doc:asm:ram:world\_ram https://www.ff6hacking.com/wiki/doku.php?id=ff3:ff3us:doc:asm:ram:world\_ram&rev=1491609991 10:32

\$7F9618-\$7FE617 magitek train ride graphics buffer (80 items, 256 bytes each)

## **World VRAM**

\$0000-\$3FFF map graphics (8 bpp) \$4000-\$43FF bg1 map formation \$4400-\$4BFF bg2 map formation \$4C00-\$4FFF bg3 map formation

\$5C00-\$5FFF font graphics (2 bpp) \$6000-\$7FFF sprite graphics (4 bpp)

From: <https://www.ff6hacking.com/wiki/> - **ff6hacking.com wiki**

Permanent link: **[https://www.ff6hacking.com/wiki/doku.php?id=ff3:ff3us:doc:asm:ram:world\\_ram&rev=1491609991](https://www.ff6hacking.com/wiki/doku.php?id=ff3:ff3us:doc:asm:ram:world_ram&rev=1491609991)**

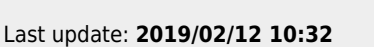

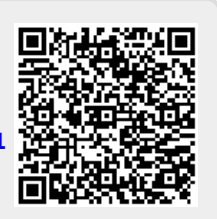